# **Basic Internet Handout**

# **What is the Internet?**

The **Internet** is a global network of millions of computers linked together, providing a quick and easy tool to exchange information. The **World Wide Web**, often called just "the web," is one way we're able to share and access information over the Internet. The web uses what's known as hypertext transfer protocol (HTTP) to transmit data.

## **Why use the internet?**

- Access to information
- Fast and easy communication
- Collaboration tool

# **How do you access the Internet?**

## **What is needed to access the internet with a computer?**

- Computer
- Internet Service Provider (ISP)
- Modem (often provided by your ISP)

## **What is needed to access the internet with a cell phone?**

- Web-enabled cell phone / smartphone
- Cell phone service / data plan
- Browser

Access to the internet comes in many forms for computer use. An ISP (internet service provider) provides you with the connection that allows you to access the Internet. For that, you pay a monthly rate. Internet access comes in various speeds and channels:

- Satellite • Broadband
- WiFi

• Dial-up

- $\bullet$  DSL
- Cellular/wireless network

In order to access and view web pages you must have a program called a **web browser**  installed on your computer. Internet browsers translate code — most commonly HTML (hypertext mark-up language) into the design and content that you see when you pull up a website: text, color, images and other forms of multimedia.

- Reaches millions of people worldwide
- Reasonable price
- Reliable
- 

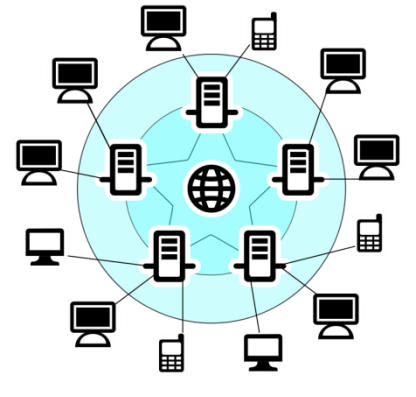

- Browser
- 
- Router (to connect several computers

and/or get WiFi)

## **Popular internet browsers**

- Internet Explorer (Microsoft)
- Firefox (Mozilla)
- Chrome (Google)

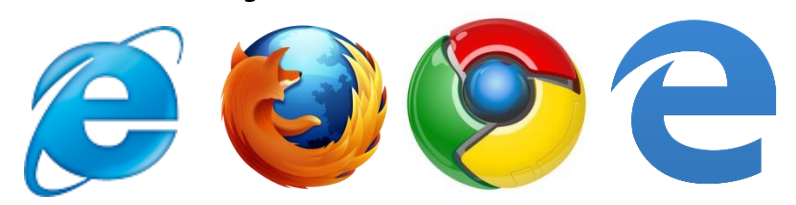

## **Homepage**

The word "homepage" has two meanings:

- 1. Every website contains a front page and, typically, additional pages. A website's homepage is its main page.
- 2. When you open a browser, the website that it automatically takes you to is also called a homepage. You can choose what you want your homepage to be and set it in your browser icons. While surfing the web, whenever you'd like to bring up your homepage, click on the "home" icon on your browser.

## **Links**

What makes the web an actual web is that everything is connected with what are known as "hyperlinks" or simply "links." When you click on text, an image or a video that takes you to another page, you've clicked on a link.

## **Recognizing links: Common characteristics**

- Cursor becomes a pointing hand.
- Blue text.
	- Note that links usually change color after they have been clicked.
- Underline appears when you hover over the link.

Moving your cursor over a link will change the cursor from an arrow to a pointing hand. Moving your cursor over plain text turns the cursor into an I-beam.

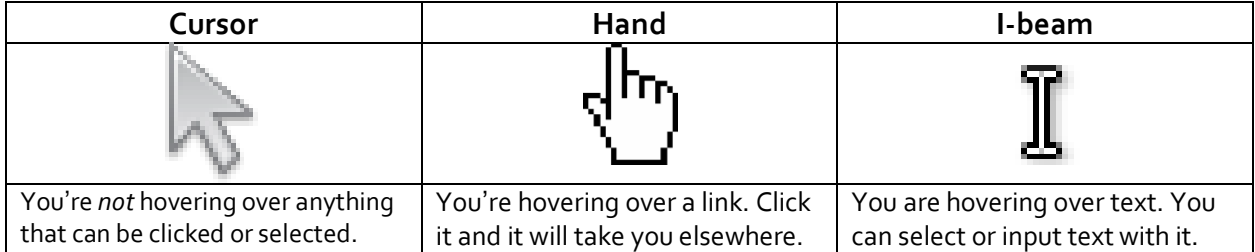

• Edge (Microsoft)

While links are often blue and underlined, that's not always the case. Nor is all text that's underlined or blue a hyperlink. The surest way to tell is to look for the pointing hand.

## **Special links: Email addresses**

Most links direct you to a different website or webpage, but sometimes a link comes in the form of an email address. Don't worry, you can easily tell an email address by the @ sign in it. It also will never start with "http."

An example of an email address is: [lcatherine@texas-city-tx.org.](mailto:lcatherine@texas-city-tx.org) Compare that to our website address o[f http://www.texascity-library.org.](http://www.texascity-library.org/)

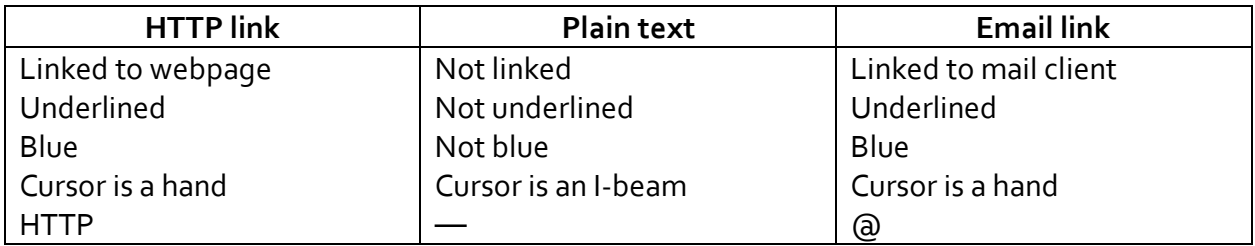

# **The parts of a website address**

Every website has an address. You can tell what its address is by looking at the top of the browser in the **address bar**.

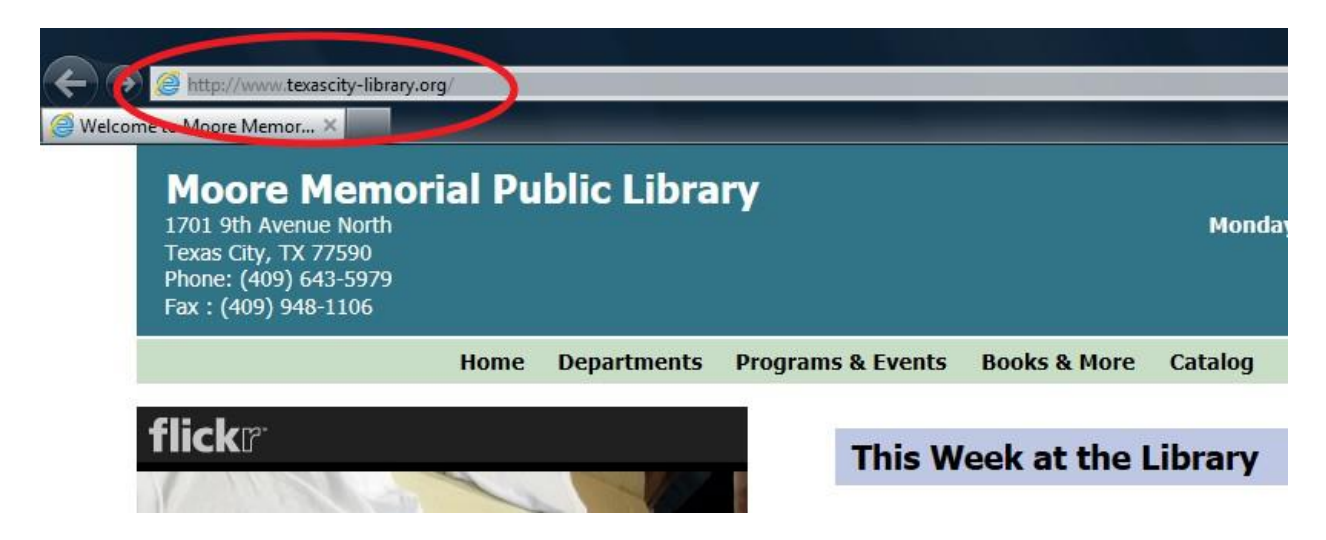

A **web address**, also known as Uniform Resource Locator (**URL)**, typically has four parts:

- 1. http:// "hypertext transfer protocol," the method of communication that computers use to send website information.
- 2. www World Wide Web.
- 3. texascity-library.org domain name
- 4. org extension

Some of the most common extensions you'll see online:

- com (commercial / for profit)
- edu (educational institution)
- gov (government)
- int (international)
- net (network)
- org (organization / non-profit)

You may also see country code extensions, as individual countries have their own extensions. Some countries allow anyone to use their country code, while others only allow organizations or government websites to use the code. Some you may see include:

- us (United States)
- uk (United Kingdom)
- ca (Canada)

# **Common search engines**

- Google.com
- Bing.com
- Yahoo.com

# **The dark side of the Internet**

It is important to exercise caution when using the web because information you find on it is not always accurate, up-to-date, free, appropriate or legally available for you to download or copy.

More concerns about Internet use:

- Security and privacy of personal information
- Malware (malicious software)
- Spam
- Information may be outdated, inaccurate or faked
- Can be used to deceive (hoaxes, fraud)

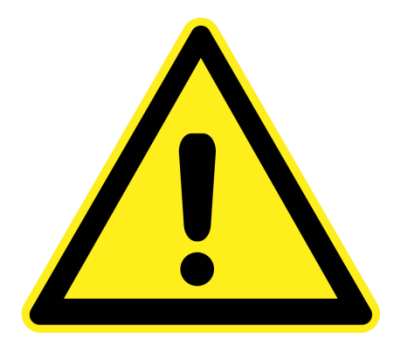